## **StarOffice**

## **Calcul de + - Values** http://ziprof.free.fr

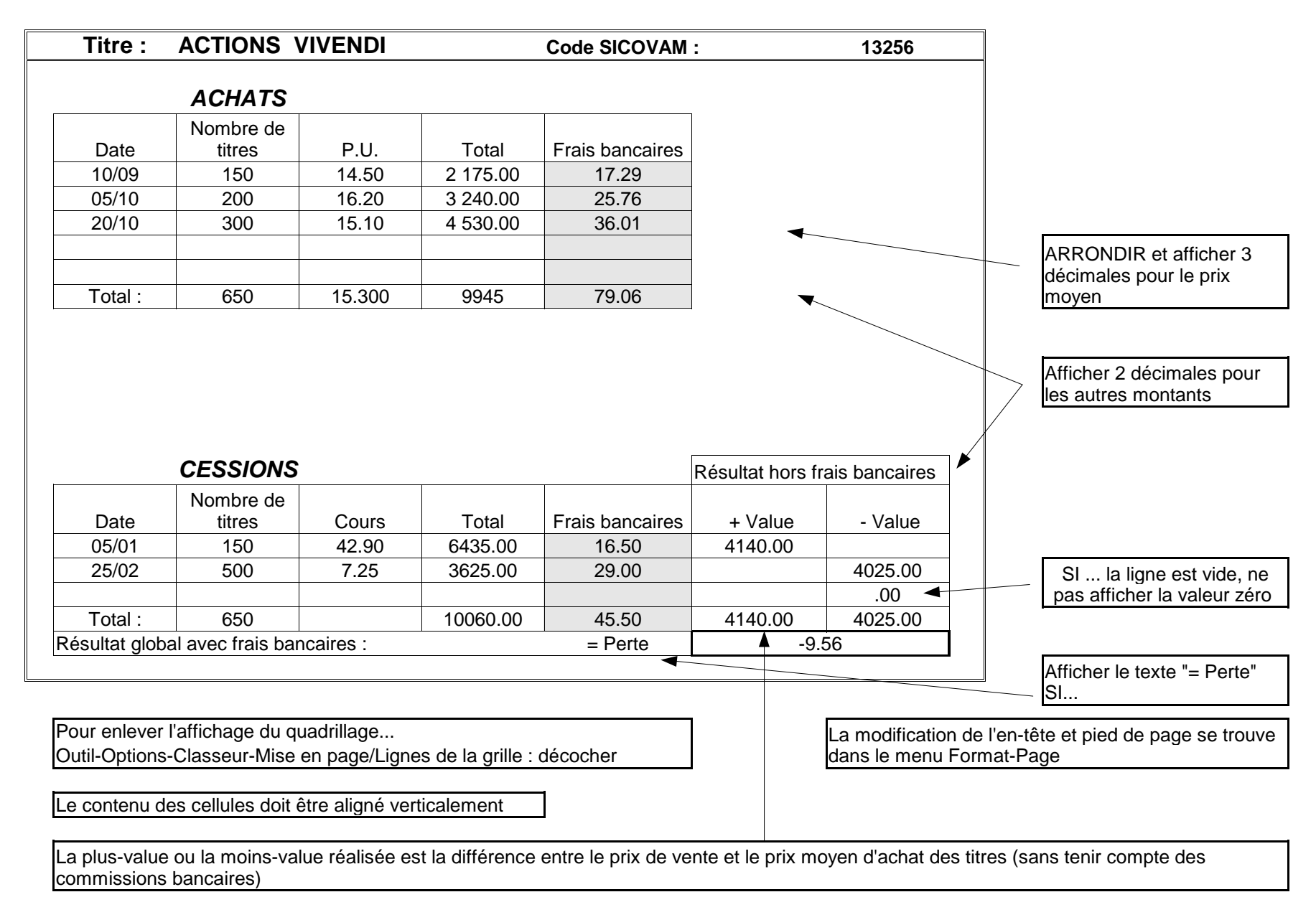